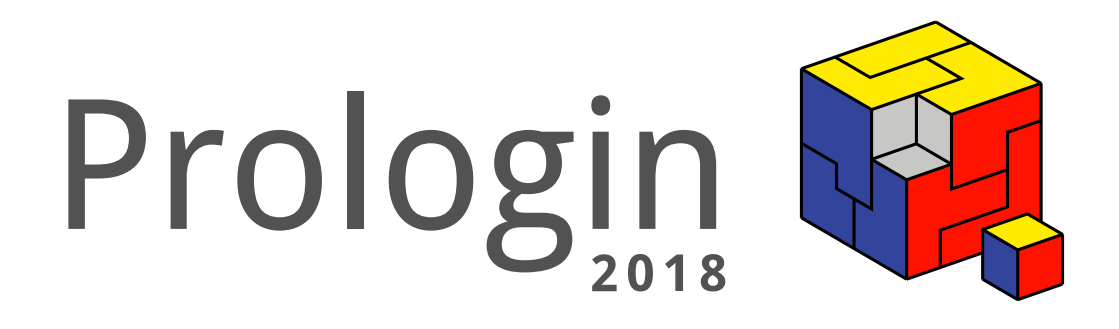

# **Penguins in Black**

# **TOP SECRET//SI//ORCON//NOFORN**

Sujet de la finale du Concours National d'Informatique Samedi 19 mai 2018

# **Table des matières**

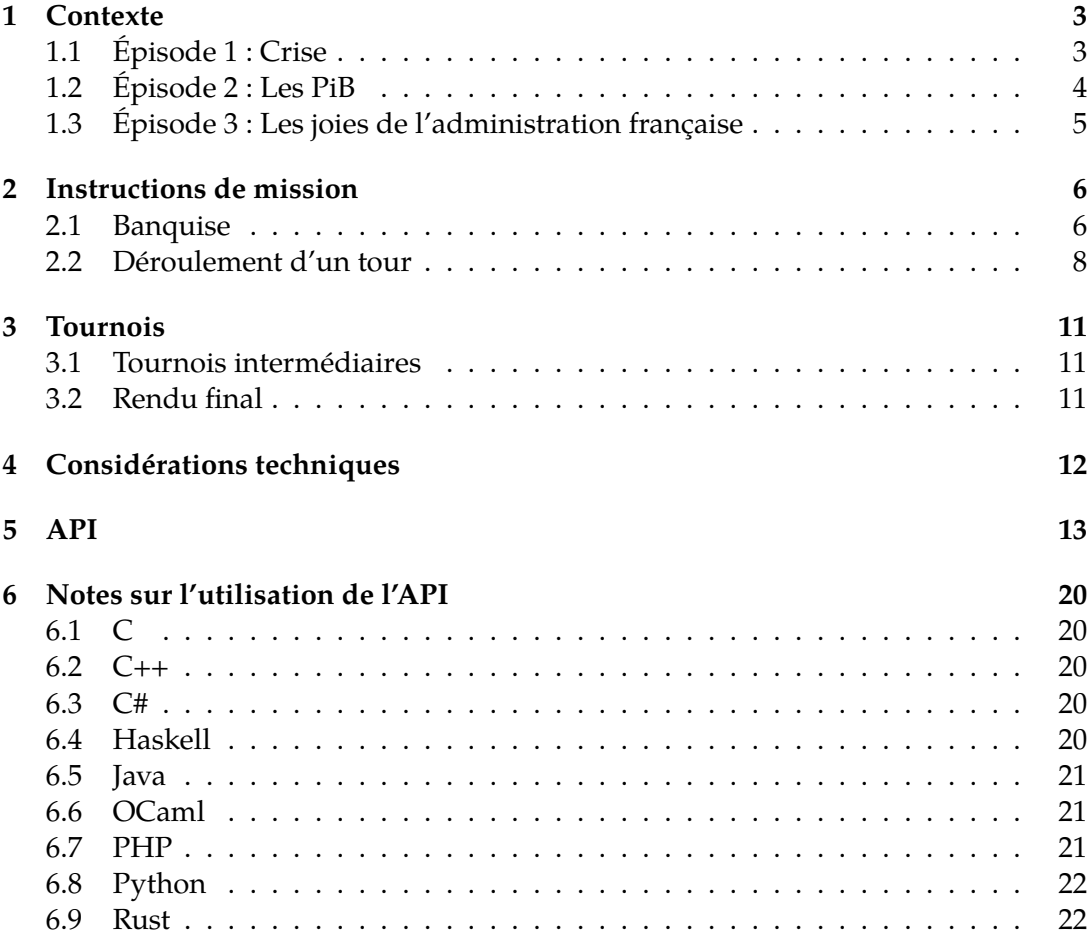

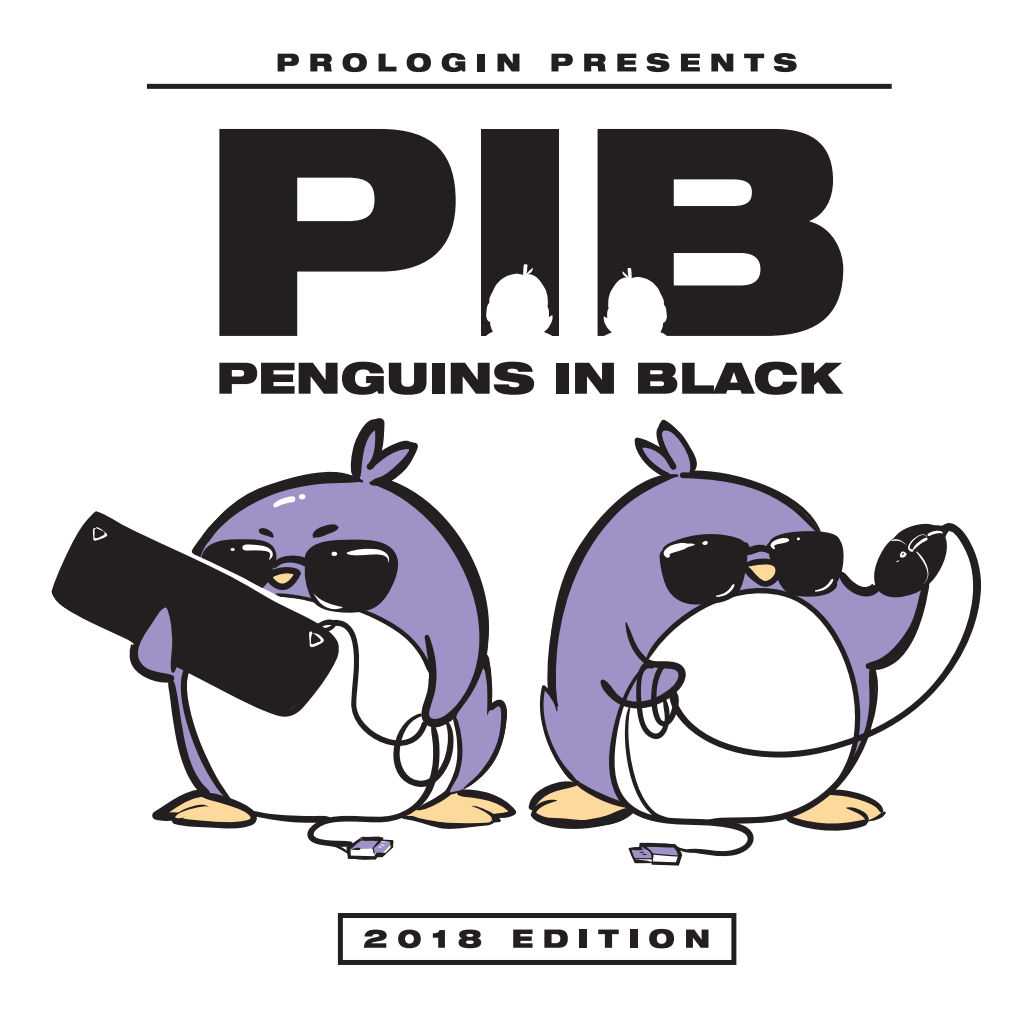

# **1 Contexte**

## **1.1 Épisode 1 : Crise**

#### *Maubeuge, Nord, jeudi 17 mai 2018*

Cela fait maintenant trois ans que vous êtes employé dans le bureau des Ie $\mathrm{N}^1$ . Affecté depuis la moitié de ce temps dans les bureaux grisâtres du Nord Pas-de-Calais<sup>2</sup>, vous pensiez que votre carrière se limiterait à servir le café à des quadragénaires pédants.

Pourtant, ce matin, vous notez une agitation certaine dans les locaux du 4, Rue du Trieu Mouton, Maubeuge, 59600, FRANCE. Effectivement, alors que vous naviguiez entre les bureaux Ikea pour déposer un latte - tiède, avec deux sucres - sur la grosse patte gélatineuse de Beauté, l'alien aux télécommunications, vous surprenez des cris provenant directement du bureau du Directeur, D. Les têtes se dressent, curieuses, d'un peu partout de l'open space. Malgré votre professionnalisme à toute épreuve, vous ne pouvez vous empêcher de jeter un œil, vous aussi. À travers les stores entrouverts du bureau, vous voyez le directeur et J $^3$ , un de vos collègues affectés au terrain $^4$ , engagés dans une discussion animée dont vous entendez quelques bribes : apparemment, il se passe quelque chose de très grave impliquant le Pôle Sud, des aliens, et le menu de la cantine.

Le ton monte et, inquiet, vous fixez franchement les deux hommes - cela fait maintenant trop longtemps que le cuisinier essaye de tous vous empoisonner quand ceux-ci se détournent brusquement vers vous. Ils vous regardent, vous les regardez, puis vous vous voyez soudainement convoqué par un signe sec du Directeur. Avec un courage que vos collègues saluent en murmurant, vous entrez.

- Un petit café?
- Ça vous dirait de diriger une équipe?
- Ah ben oui, pourquoi pas.

Silence.

- Bon, j'ai une idée.

Et sur cette déclaration étonnante, J plonge les mains dans la poubelle et en extirpe une affiche recouverte de manchots<sup>5</sup>, où s'étale en grand le mot suivant : *Prologin*.

<sup>1.</sup> *Individus en Noir*™.

<sup>2.</sup> La délocalisation affecte tous les secteurs.

<sup>3.</sup> De son vrai nom Joseph Marchand.

<sup>4.</sup> Promotion dont vous rêvez chaque soir : ils ont beaucoup plus de RTT.

<sup>5.</sup> Et non pas de pingouins.

# **1.2 Épisode 2 : Les PiB**

*Kremlin-Bicêtre, Île-de-France, samedi 19 mai 2018*

Voilà comment vous vous êtes retrouvés dans le bureau des PiB $^6$ , souséquipe du sous-sous-secteur du Kremlin-Bicêtre.

Le Président, B, vous explique la situation.

- Le Département Administratif des Déplacements Aliens<sup>7</sup> est formel : une large invasion alien se prépare.
- Mais pourquoi?
- On ne le sait pas vraiment.<sup>8</sup>

B balaye toutes vos protestations dubitatives d'un mouvement ample de la main.

- En tout cas, une chose est certaine : un groupe d'aliens débarquera en repérage au Pôle Sud. Il faut absolument en capturer avant qu'ils ne repartent pour déterminer quel est leur plan, et empêcher l'invasion. C'est pour cela que nous avons décidé de mettre nos meilleurs agents dessus : les manchots.
- Les quoi?
- Les manchots.
- Pardon?

B soupire et tire de sa poche une petite photographie froissée. Vous discernez dessus une silhouette replète, ronde et toute douce, ornée d'une paire de lunettes de soleil sur son adorable petit bec.

- Aaaaw.
- Détrompez-vous, ils sont redoutables. Leur vitesse n'a aucun égal sur la glace.
- Bon, dans ce cas, pourquoi on est là?
- Les manchots ont un problème majeur, explique B en ajustant ses lunettes. Ils sont très, très stupides. Ils auront besoin de quelqu'un pour leur expliquer quoi faire.

Et d'un geste dramatique, B montre de la main les recrues pullulant dans la cour.

<sup>6.</sup> *Prologin in Black*™

<sup>7.</sup> Le *DADA* est très à cheval sur les acronymes.

<sup>8.</sup> D'après les rumeurs, une sombre histoire de clafoutis.

# **1.3 Épisode 3 : Les joies de l'administration française**

*Pôle Sud, samedi 19 mai 2018*

Vous sortez vos jumelles et les pointez droit vers la banquise jusqu'à retrouver les petits points noirs : les quatre manchots qui composent votre équipe. Cependant, vous déchantez vite. Un peu plus haut, vous repérez quatre petits points noirs supplémentaires : les aliens, déjà !? Non. D'autres pingouins  $^9$ . Mais d'où?

Irrité, vous appelez aussitôt votre supérieur hiérarchique direct.

- À quoi ça rime? Pourquoi on est deux équipes au même endroit?
- Euuuuuh... Attendez.

Petite musique d'ascenceur.

- Bah en fait, euh, ben, il y a eu une erreur.
- Une erreur?
- On a peut-être, ou peut-être pas, envoyé deux équipes sur la même partie de la banquise...<sup>10</sup>

Vous raccrochez, et réfléchissez. Que devriez-vous faire? Laisser l'autre équipe s'en occuper, quitte à perdre votre travail? Ou profiter de cette compétition pour briller aux yeux des PiB? Le choix est vôtre.<sup>11</sup>

<sup>9.</sup> Pardon. D'autres *manchots*.

<sup>10.</sup> Cf. le titre

<sup>11.</sup> En fait, si vous êtes toujours là, vous n'avez plus vraiment le choix.

# **2 Instructions de mission**

# **2.1 Banquise**

Dans le cadre de votre mission, vous serez envoyé au Pôle Sud, sur une partie de la banquise où nos services de renseignements ont indiqué que les premiers repérages aliens auront lieu. La banquise est représentée par une grille carrée de 25 cases de côté.

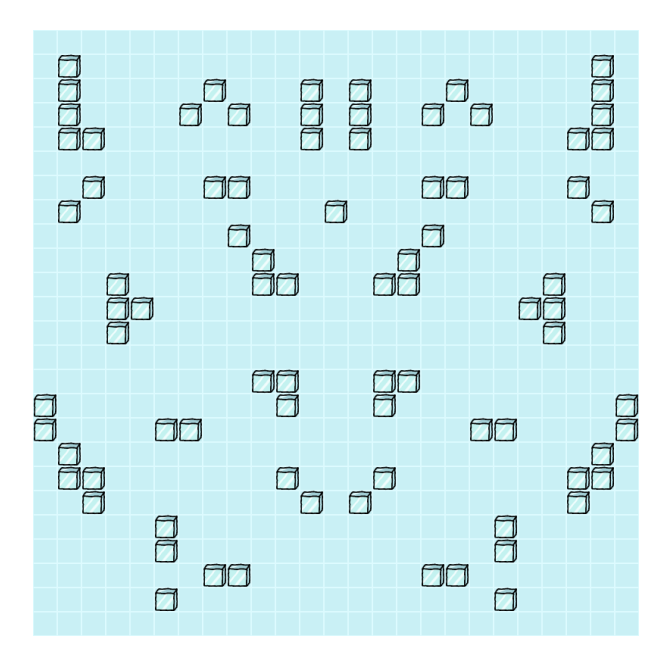

Une partie de la banquise.

Une position sur la banquise est notée à l'aide d'un couple (*ligne, colonne*), où 0 *≤ ligne, colonne <* 25.

## **2.1.1 Cases**

Chaque case de la banquise est soit libre, soit un mur de glace. Les murs sont des obstacles et bloquent tout déplacement sur la case.

Une case libre peut contenir un alien ainsi qu'un agent. Un agent peut être sur la même case qu'un alien, en revanche il est impossible d'avoir plusieurs agents ou plusieurs aliens sur une même case.

#### **2.1.2 Agents**

Les deux recrues PiB ont à leur disposition quatre agents, numérotés de 0 à 3. Ces derniers sont considérés comme des obstacles, et bloquent donc tout déplacement sur la case.

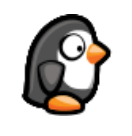

#### Un agent PiB.

### **2.1.3 Aliens**

Des aliens débarqueront sur la banquise à des positions précises de la carte, pendant un certain nombre de tours afin d'accomplir leur mission de reconnaissance, avant de repartir sur leur planète d'origine. De plus, les aliens n'envahissent jamais plusieurs fois le même endroit sur la banquise.

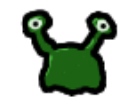

Un alien menaçant.

Pour capturer un alien, un agent doit être sur la case pendant au moins 3 tours. L'alien capturé disparaît de la banquise, et des échantillons d'analyse sont envoyés instantanément au QG des PiB, l'agent peut donc continuer sa mission. Si l'agent quitte la case, ne serait-ce qu'un instant (en se déplaçant ou alors en étant poussé par un agent), la capture devra reprendre de **zéro**.

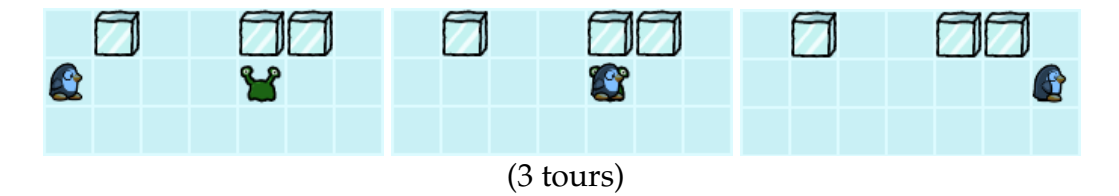

Un agent qui capture un alien, puis continue sa mission.

Les aliens ne sont pas assez habitués à la glace pour se déplacer sur la banquise. Ils se contenteront donc pour leur mission de repérage de rester fixes par rapport à leurs lieux d'invasion. En revanche, les aliens ne sont pas des obstacles : faisant des efforts admirables pour éviter les agents - contrairement aux murs, qui sont davantage récalcitrants - ils se contorsionneront et esquiveront de leur mieux : ils ne bloquent donc pas le déplacement des agents.

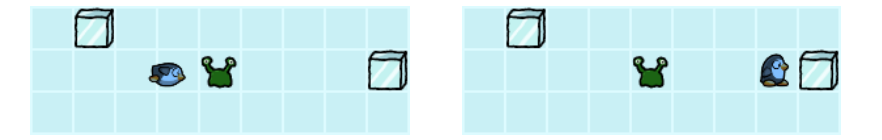

Les aliens ne sont pas des obstacles.

TOP SECRET//SI//ORCON//NOFORN

# **2.2 Déroulement d'un tour**

Il y a 100 tours par partie, numérotés de 0 à 99. Pendant un tour les recrues jouent alternativement. Les invasions ou départs d'aliens ont toujours lieu en début de tour avant les actions des joueurs. Par exemple, si un alien envahit la banquise au tour 10, pour une durée de 3 tours, alors il sera présent aux tours 10, 11 et 12 et repartira au tout début du tour 13. En revanche, la capture des aliens se fait toujours à la fin du tour, lorsque les deux recrues ont fini de jouer.

Tous les agents se voient attribuer 8 points d'action au début de chaque tour. Ces points ne sont utilisables que durant ce tour et sont spécifiques à un agent (il est donc impossible de transférer des points d'un agent à un autre). Les points vous permettent d'effectuer les actions ci-dessous.

#### **2.2.1 Actions**

**Déplacer** Vous pouvez déplacer un agent vers une case libre adjacente dans la direction de votre choix (nord, sud, est, ouest). Cette action coûte 1 point d'action à l'agent.

**Glisser** Un agent peut s'élancer fougueusement sur la banquise, directement sur le ventre, dans une certaine direction, ce qui le propulse jusqu'à ce qu'il heurte un obstacle (un autre agent ou un mur). L'action coûte 3 points d'action.

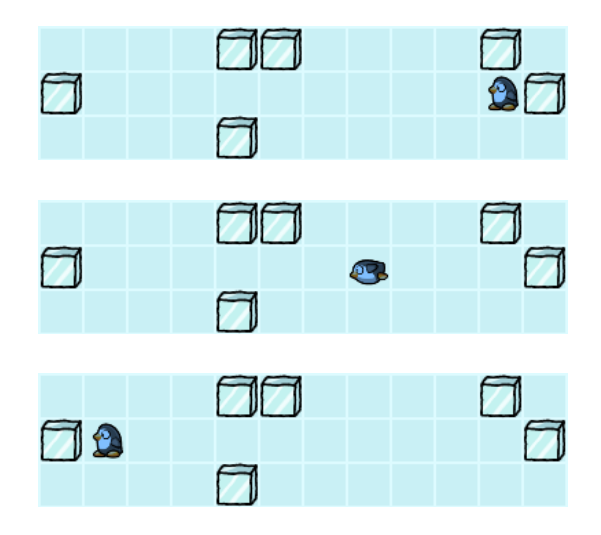

Un agent qui glisse vers l'ouest.

**Pousser** Il est possible de pousser un autre agent (allié ou ennemi) si ce dernier est sur une case adjacente à l'un de vos propres agents. Le pousser dans une direction le fait glisser jusqu'à ce qu'il rencontre un obstacle. Pousser un agent coûte 5 points d'action.

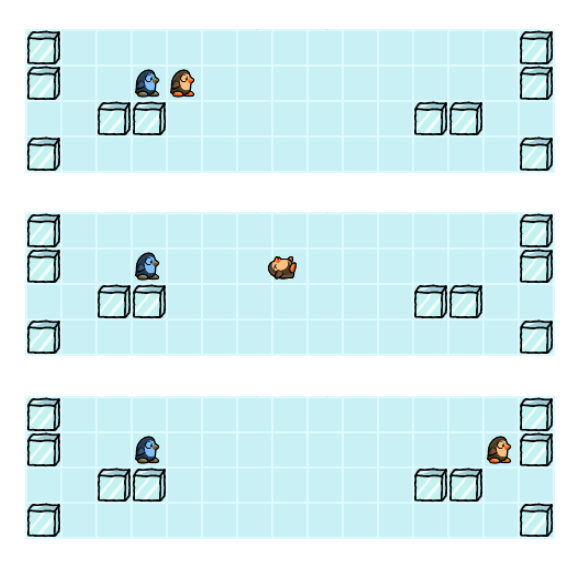

L'agent bleu pousse l'agent rouge.

À nouveau, les aliens font tout leur possible pour esquiver les agents, vous ne pouvez donc pas les pousser (ce n'est pas pour rien qu'il faut 3 tours pour les capturer!).

**Débug** Pour vous permettre de débugger votre intelligence artificielle, il est possible de placer des drapeaux de débug de trois couleurs différentes sur la carte que vous pourrez ainsi voir dans l'interface de la simulation. Cette action ne coûte aucun point d'action.

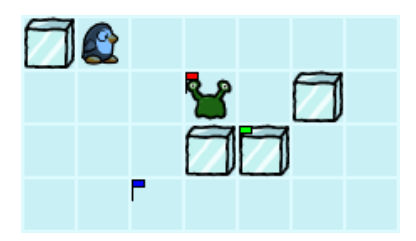

Drapeaux de débug.

#### **2.2.2 Score**

Chaque alien capturé vous rapporte un certain nombre de points en fonction de l'alien, selon son espèce, le danger brut qu'il représente, et ses opinions politiques. La recrue ayant accumulé le plus de points à la fin de la partie rejoindra les rangs des *Prologin in Black*™pour lutter contre les invasions intergalactiques.

#### **2.2.3 Format de la carte**

La carte de la banquise est représentée dans un fichier texte qui suit le format suivant :

```
banquise ASCII
positions de depart agents joueur 1
positions de depart agents joueur 2
description des aliens
```
La représentation ASCII de la banquise est constituée de « . » pour une case libre et « X » pour un mur.

Pour chaque joueur, quatre lignes, une par agent, indiquent la position de départ d'un agent sous la forme ligne colonne.

La description des aliens commence par un nombre sur une seule ligne indiquant le nombre d'aliens qui envahiront la banquise durant la partie. Chaque ligne précise ensuite les caractéristiques d'un alien : position\_ligne position\_colonne points\_capture tour\_invasion duree\_invasion

# **3 Tournois**

## **3.1 Tournois intermédiaires**

Afin de vous aider à perfectionner vos algorithmes, des tournois intermédiaires vous seront proposés toutes les six heures environ. Ces matchs n'ont absolument aucune influence sur le classement final, mais sont néanmoins à prendre au sérieux, car ils vous permettront de vous situer par rapport aux autres joueurs, de connaître vos ennemis, vos points forts et vos faiblesses, et vous donneront des pistes pour vous améliorer pendant la finale.

Les tournois se dérouleront aux horaires suivants :

- Samedi 15 h 42 (tournoi de test)
- Samedi 17 h 42
- Samedi 23 h 42
- Dimanche 5 h 42
- Dimanche 11 h 42
- Dimanche 17 h 42
- **Lundi 00 h 42 (rendu final)**

À chacun des horaires indiqués ci-dessous, nous prendrons le dernier champion que chaque candidat aura envoyé sur le site de soumission pour le faire participer au tournoi, et nous vous donnerons les résultats ainsi que votre progression dès que les tournois se seront terminés, avec un récapitulatif de votre progression globale.

Les tournois seront exécutés sur des cartes officielles de notre choix, qui seront potentiellement amenées à changer au fur et à mesure.

# **3.2 Rendu final**

Le rendu final est le seul rendu qui comptera pour le classement. Les mêmes règles s'appliquent : le dernier champion soumis à l'heure du début du tournoi sera le champion utilisé pour le tournoi final.

Lors du tournoi final, plusieurs cartes seront ajoutées. Celles-ci resteront inconnues de tous les joueurs jusqu'à la fin du concours, afin de mesurer l'adaptabilité de vos algorithmes à des situations inconnues.

Pour le rendu final, nous vous demandons de rajouter des commentaires qui résument le fonctionnement des différents blocs logiques de votre code, ainsi qu'un **commentaire global en haut de votre fichier principal** qui détaille votre stratégie ainsi que les différents algorithmes que vous avez employés pour l'implémenter.

# **4 Considérations techniques**

Vous disposez d'une seconde (temps réel!) à chaque fois qu'une de vos fonctions est appelée pour rendre la main. Passé ce délai, votre programme est tué, le match continue sans vous et vos fonctions ne sont plus appelées. Il n'est pas possible de revenir en jeu tout simplement parce qu'il n'y a aucun moyen de rétablir l'état des environnements des langages après une interruption. Les limites de mémoire sont faites avec des cgroups, ce qui fait que l'allocation échouera si vous essayez de dépasser la limite qui vous est accordée. Cette limite compte aussi la taille de la pile.

D'autres limitations sont appliquées :

- le système de fichiers est entièrement en lecture seule;
- seuls /usr, /var et /tmp sont montés;
- vous n'avez pas le droit d'utiliser des processus en parallèle;
- la mémoire est limitée à 500 Mio;
- la taille totale de votre output ne doit pas dépasser 256 Kio (elle sera tronquée à partir de cette limite);
- le temps d'exécution total du processus est limité à 300 secondes de temps réel;
- chaque appel de fonction est limité à une seconde de temps réel plus 500 millisecondes de marge pour prendre en compte le surcoût de sérialisation/désérialisation des valeurs depuis et vers les langages cibles.

# **5 API**

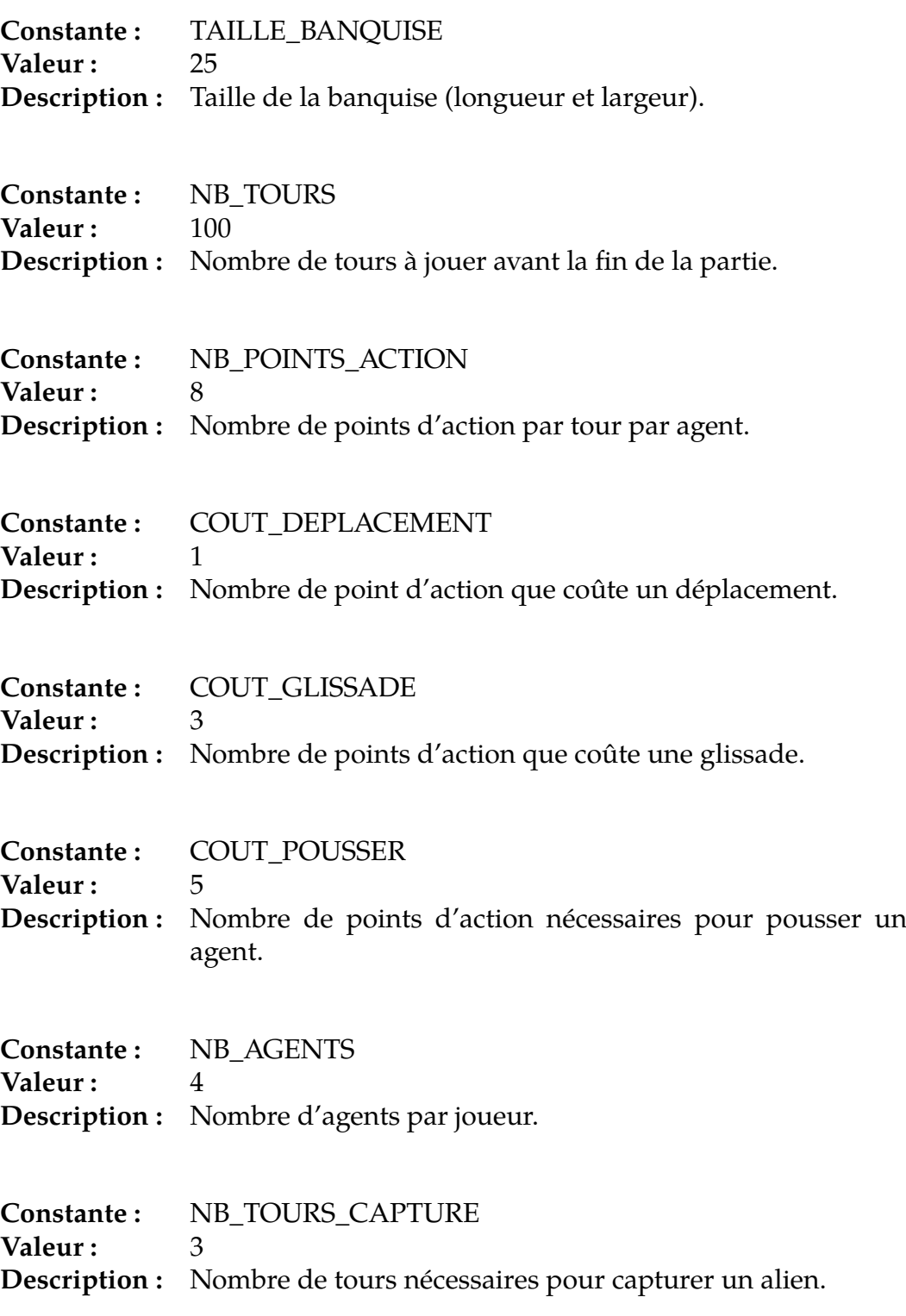

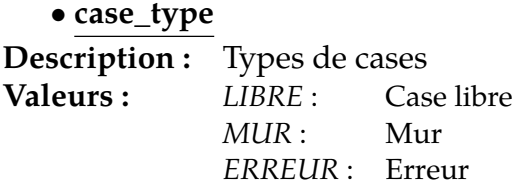

# *•* **direction**

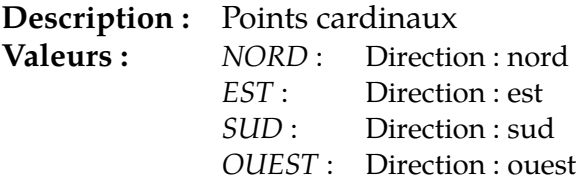

## *•* **erreur**

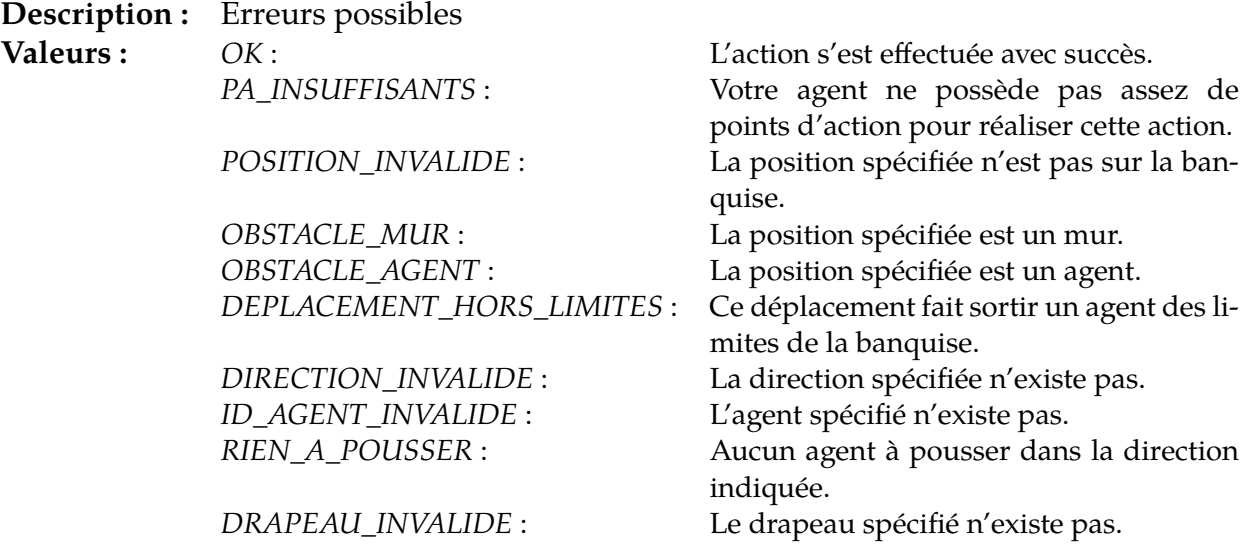

## *•* **action\_type**

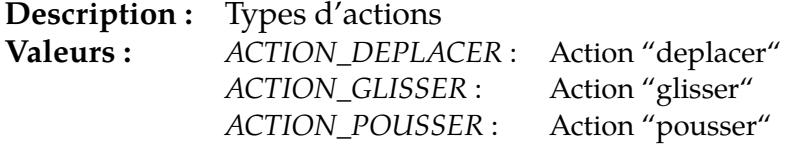

# *•* **debug\_drapeau**

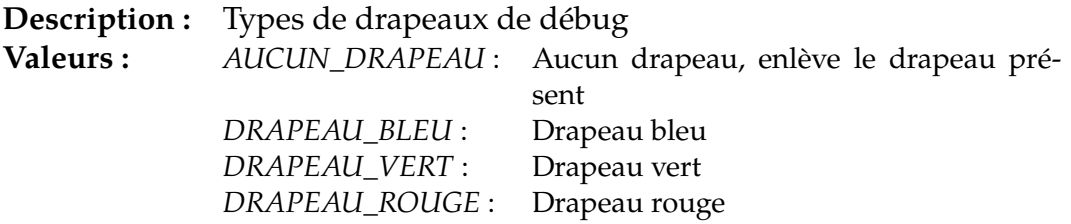

#### *•* **position**

```
struct position {
   int ligne;
   int colonne;
```
};

**Description :** Position sur la banquise, donnée par deux coordon-

nées. **Champs :** *ligne* : Coordonnée : ligne *colonne* : Coordonnée : colonne

### *•* **alien\_info**

```
struct alien_info {
   position pos;
   int points_capture;
   int tour_invasion;
   int duree_invasion;
   int capture_en_cours;
```
};

**Description :** Alien à capturer durant la mission.

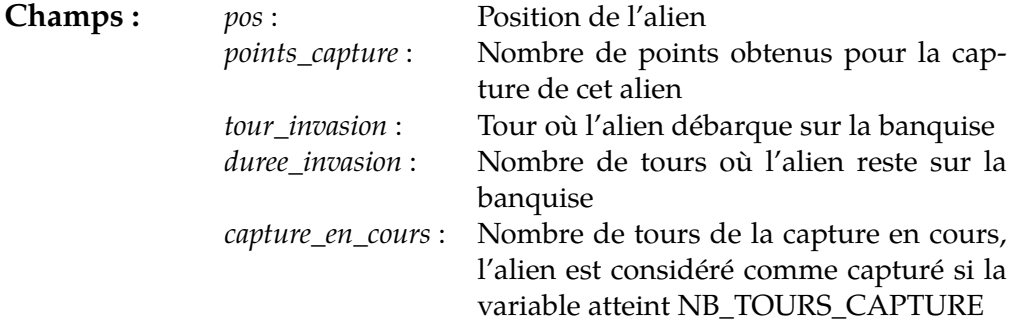

#### *•* **action\_hist**

```
struct action_hist {
   action_type atype;
   int id_agent;
   direction dir;
```
};

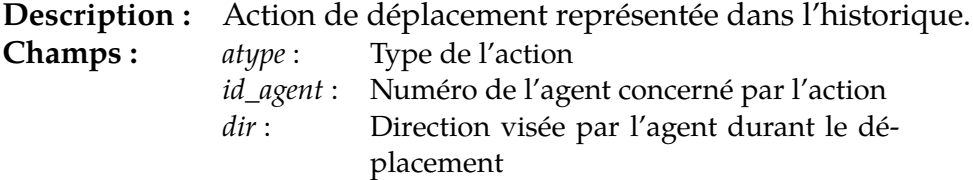

## *•* **deplacer**

erreur deplacer(int id\_agent, direction dir)

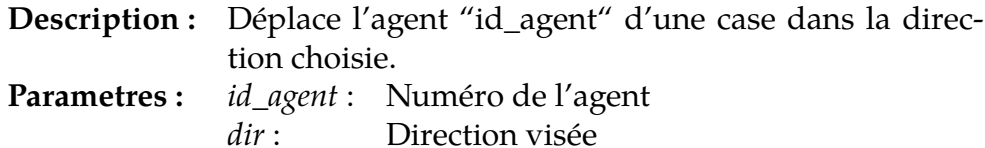

## *•* **glisser**

erreur glisser(int id\_agent, direction dir)

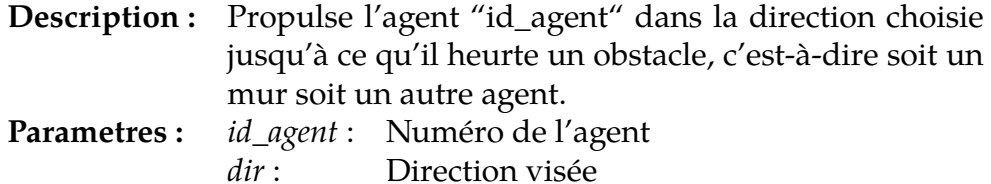

## *•* **pousser**

erreur pousser(int id\_agent, direction dir)

**Description :** L'agent "id\_agent" pousse tout autre agent se trouvant sur la case adjacente dans la direction indiquée. Ce dernier est propulsé jusqu'à ce qu'il rencontre un obstacle, c'est-à-dire soit un mur soit un autre agent. **Parametres :** *id\_agent* : Numéro de l'agent

*dir* : Direction visée

## *•* **debug\_afficher\_drapeau**

erreur debug\_afficher\_drapeau(position pos, debug\_drapeau drapeau)

**Description :** Affiche le drapeau spécifié sur la case indiquée. **Parametres :** *pos* : Case choisie *drapeau* : Drapeau à afficher sur la case

#### *•* **points\_action\_agent**

int points\_action\_agent(int id\_agent)

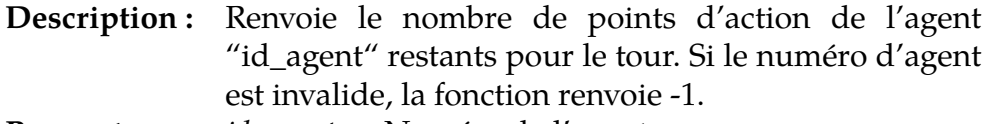

**Parametres :** *id\_agent* : Numéro de l'agent

#### *•* **chemin**

direction array chemin(position pos1, position pos2)

**Description :** Renvoie le plus court chemin entre deux positions de la banquise sous la forme d'une suite de direction à emprunter. Ce chemin ne contient pas de glissade, uniquement des déplacements simples. Si la position est invalide ou que le chemin n'existe pas, le chemin renvoyé est vide.

**Parametres :** *pos1* : Position de départ *pos2* : Position d'arrivée

#### *•* **type\_case**

case\_type type\_case(position pos)

**Description :** Renvoie le type d'une case donnée. **Parametres :** *pos* : Case choisie

#### *•* **agent\_sur\_case**

int agent\_sur\_case(position pos)

- **Description :** Renvoie le numéro du joueur à qui appartient l'agent sur la case indiquée. Renvoie -1 s'il n'y a pas d'agent ou si la position est invalide.
- **Parametres :** *pos* : Case choisie

### *•* **alien\_sur\_case**

bool alien\_sur\_case(position pos)

**Description :** Indique si un alien se trouve sur une case donnée. Renvoie vrai si l'alien est en train d'envahir la banquise et qu'il n'a pas encore été capturé. Renvoie faux autremement, ou si la position est invalide.

**Parametres :** *pos* : Case choisie

### *•* **position\_agent**

position position\_agent(int id\_joueur, int id\_agent)

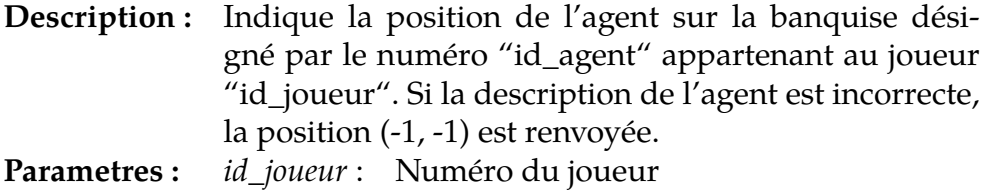

*id\_agent* : Numéro de l'agent

## *•* **info\_alien**

alien\_info info\_alien(position pos)

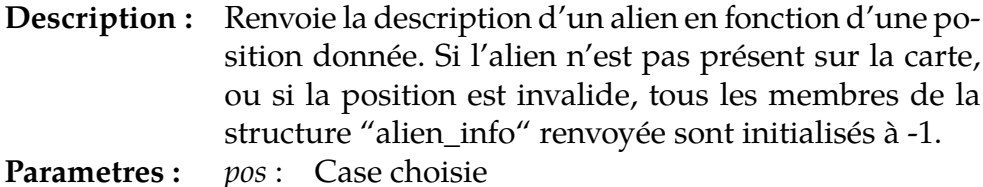

## *•* **liste\_aliens**

alien\_info array liste\_aliens()

**Description :** Renvoie la liste de tous les aliens présents durant la partie.

## *•* **historique**

action\_hist array historique()

**Description :** Renvoie la liste des actions effectuées par l'adversaire durant son tour, dans l'ordre chronologique. Les actions de débug n'apparaissent pas dans cette liste.

#### *•* **score**

int score(int id\_joueur)

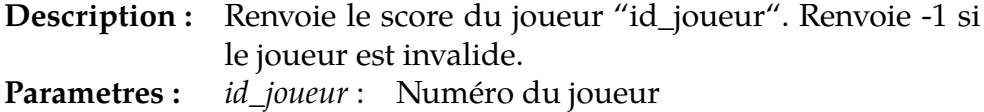

#### *•* **moi**

int moi()

**Description :** Renvoie votre numéro de joueur.

### *•* **adversaire**

int adversaire()

**Description :** Renvoie le numéro de joueur de votre adversaire.

## *•* **annuler**

bool annuler()

**Description :** Annule la dernière action. Renvoie faux quand il n'y a pas d'action à annuler ce tour-ci.

#### *•* **tour\_actuel**

int tour\_actuel()

**Description :** Retourne le numéro du tour actuel.

# **6 Notes sur l'utilisation de l'API**

# **6.1 C**

- Les booléens sont représentés par le type bool, défini par le standard du C99, et que l'on retrouve dans le header stdbool.h;
- Les fonctions prenant des tableaux en paramètres et retournant des tableaux utilisent à la place de ces tableaux une structure type\_array, où type est le type des données dans le tableau. Ces structures contiennent deux éléments : les données, type\* datas, et la taille, size\_t length. Dans tous les cas, la libération des données est laissée au soin du candidat;
- Tout le reste est comme indiqué dans le sujet.

# **6.2 C++**

- Les tableaux sont représentés par des std::vector<type>;
- Le reste est identique au sujet.

# **6.3 C#**

- Les fonctions à utiliser sont des méthodes statiques de la classe Api. Ainsi, pour utiliser la fonction Foo, il faut faire Api.Foo;
- Les noms des fonctions, structures et énumérations sont en CamelCase. Ainsi, une fonction nommée foo\_bar dans le sujet s'appellera FooBar en C#.

# **6.4 Haskell**

- L'API est fournie par le module Api.
- Les énumérations sont représentées par des types sommes, les structures par des records. Seule la première lettre des noms de types et de constructeurs est en majuscule. Le nom du constructeur d'une structure est son nom de type.
- La commande make doc permet de générer la documentation dans le fichier doc/index.html pour votre code ainsi que pour l'API.
- Pour pouvoir conserver des valeurs entre différents appels à vos fonctions à compléter, il faut utiliser des variables mutables :

import Data.IORef import System.IO.Unsafe (unsafePerformIO)

-- La pragma NOINLINE est importante ! -- MonType ne doit pas etre polymorphe ! {-# NOINLINE maVariable #-}

```
maVariable :: IORef MonType
maVariable = unsafePerformIO (newIORef maValeurInitiale)
fonctionACompleter :: IO ()
fonctionACompleter = do
 maValeur <- readIORef maVariable
  ...
 writeIORef maVariable maValeur'
```
# **6.5 Java**

- Les fonctions à utiliser sont des méthodes statiques de la classe Interface. Ainsi, pour utiliser la fonction foo, il faut faire Interface.foo;
- Les structures sont représentées par des classes dont tous les attributs sont publics.

# **6.6 OCaml**

- L'API est fournie par le fichier api.ml, qui est open par défaut par le fichier à compléter;
- Les énumérations sont représentées par des types sommes avec des constructeurs sans paramètres. Seule la première lettre des noms des constructeurs est en majuscule;
- Les structures sont représentées par des records, sauf pour la structure position qui est représentée par un couple int  $*$  int;
- Les tableaux sont représentés par des array Caml classiques.

## **6.7 PHP**

- Les constantes sont définies via des define et doivent donc être utilisées sans les précéder d'un signe dollar;
- Les énumérations sont définies comme des séries de constantes. Se référer à la puce au-dessus;
- Les structures sont gérées sous forme de tableaux associatifs. Ainsi, une structure contenant un champ x et un champ y sera créée comme ceci :  $array('x' => 42, 'y' => 1337).$

# **6.8 Python**

- L'API est fournie par le module api, dont tout le contenu est importé par défaut par le code à compléter;
- Les énumérations sont représentées par des IntEnum Python, qui peuvent-être utilisés comme ceci : nom\_enum.CHAMP.;
- Les structures sont représentées par des namedtuple Python, dont on peut accéder aux champs via la notation pointée habituelle, et qui peuvent être créés comme ceci : foo(bar=42, x=3), sauf pour la structure position qui est représentée par un couple (x, y).

# **6.9 Rust**

- L'API est fournie par le module api, dont tout le contenu est importé par défaut par le code à compléter.;
- Les noms des structures et énumérations sont en CamelCase. Ainsi, une structure nommée foo\_bar dans le sujet s'appellera FooBar en Rust.
- Les tableaux sont représentés par des Vec<T>.

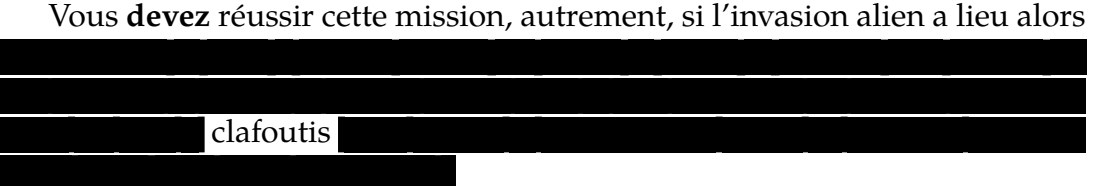